«Согласовано» ПК № / Управляющего совета MAOY COШ № 31 Председатель А.А. Адомавичус

 $19.09.2015$ 

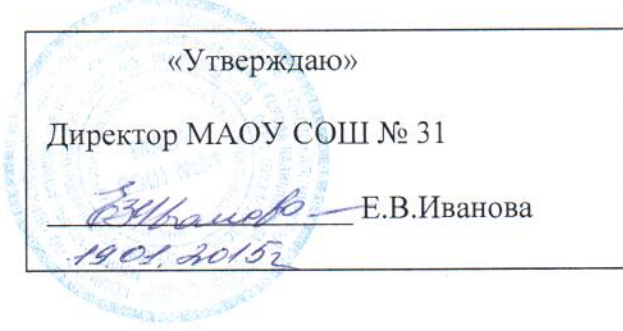

# Положение о предоставлении платных образовательных и (или) иных услуг B MAOY COIII No 31

#### 1. Общие положения

1.1. Настоящее Положение разработано в соответствии с Гражданским кодексом РФ, Статьей 54, 101, Федерального закона Российской Федерации от 29.12.2012 № 273-ФЗ "Об образовании в Российской Федерации" (далее - Закон 273-ФЗ, регламентирующая оказание платных образовательных услуг, Федеральным законом от 08.05.2010 № 83-ФЗ "О внесении Российской Федерации в отдельные законодательные акты в связи изменений совершенствованием правового положения государственных (муниципальных) учреждений" (далее - Закон № 83-ФЗ) в отношении ведения приносящей доход деятельности образовательными учреждениями, постановлением Правительства РФ от 15.08.2013 года № 706 «Об утверждении правил оказания платных образовательных услуг» (далее - Правила № 706), Законом Российской Федерации от 07.02.1992 № 2300-1 "О защите прав потребителей", Постановление Правительства РФ от 28.10.2013 № 966 «О лицензировании образовательной деятельности», иными нормативными правовыми актами.

Настоящее Положение регулирует отношения, возникающие между Заказчиком, Исполнителем и учащимся при оказании платных образовательных услуг, определяет порядок и условия оказания платных образовательных услуг с использованием муниципального имущества переданного на праве оперативного управления МАОУ СОШ № 31 (в дальнейшем - учреждение).

1.2. Понятия, используемые в Положении, означают:

"Заказчик" - физическое и (или) юридическое лицо, имеющее намерение заказать либо заказывающее платные образовательные услуги для себя или иных лиц на основании договора;

образовательную деятельность осуществляющая  $\overline{M}$ "Исполнитель" организация. предоставляющая платные образовательные услуги учащемуся;

"Учащийся" - физическое лицо, осваивающее образовательную программу:

"Стороны" - Заказчик, Исполнитель и учащийся.

1.3. Возможность оказания дополнительных услуг предусмотрена в Уставе образовательного учреждения.

1.4. Платные образовательные услуги не могут быть оказаны взамен или в рамках основной образовательной деятельности (в рамках основных образовательных программ и государственных образовательных стандартов), финансируемой за счет средств соответствующего бюджета, и осуществляются за счет средств спонсоров, благотворителей, юридических и физических лиц, в т. ч. родителей (законных представителей) учащихся.

1.5. Настоящее положение согласуется с Управляющим Советом и утверждается директором учреждения.

1.6. Положение принимается на неопределенный срок. Изменения и дополнения к Положению принимаются на основе новой редакции по согласованию с Управляющим советом и утверждаются директором. После принятия новой редакции Положения предыдущая утрачивает силу.

### 2. Цели и порядок предоставления услуг

2.1. Целями деятельности по оказанию дополнительных услуг в учреждении являются:

- всестороннее удовлетворение образовательных потребностей учащихся учреждения И населения закрепленной территории в получении разных видов дополнительного образования, а также всестороннего развития личности;

- насышение рынка образовательными услугами;

- адаптация и социализация дошкольников, учащихся;

- создание условий для реализации потребителями своих потенциальных возможностей;

- привлечение внебюджетных источников финансирования учреждения;

- совершенствование материально-технической базы учреждения;

- повышение оплаты труда работников учреждения.

2.2. Планирование деятельности по оказанию дополнительных платных образовательных услуг осуществляется на учебный год с учетом запросов и потребностей участников образовательного процесса, а также возможностей учреждения.

2.3. Решение об оказании платных образовательных услуг согласовывается с Управляющим советом учреждения на основании настоящего Положения.

2.4. Платные образовательные услуги оказываются на основании индивидуальных договоров учреждения и родителей (законных представителей) учащихся, которым регламентируются условия и сроки получения услуг, порядок расчетов, права, обязанности и ответственность сторон.

2.5. Исполнитель обязан до заключения договора и в период его действия предоставлять Заказчику достоверную информацию о себе и об оказываемых платных образовательных услугах, обеспечивающую возможность их правильного выбора.

2.6. Исполнитель обязан довести до Заказчика информацию, содержащую сведения о предоставлении платных образовательных услуг в порядке и объеме, которые предусмотрены Законом Российской Федерации "О защите прав потребителей" и Федеральным законом "Об образовании в Российской Федерации".

2.7. Согласно п. 4 ч. 2 ст. 29 Федерального закона «Об образовании в Российской Федерации» в целях исполнения требования информационной открытости, Исполнитель обеспечивает открытость и доступность документов:

- о порядке оказания платных образовательных услуг, в т. ч. образца договора об оказании платных образовательных услуг;

- об утверждении стоимости обучения по каждой образовательной программе.

2.8. Информация об Исполнителе и об оказываемых платных образовательных услугах в месте фактического осуществления образовательной предоставляется Исполнителем деятельности, осуществляющей образовательную деятельность.

2.9. Проведение занятий в порядке оказания платных образовательных услуг до окончания основных занятий обучающихся запрещается.

2.10. Учебные занятия в порядке оказания платных образовательных услуг начинаются по мере комплектования групп не менее 5 человек.

2.11. Исполнитель обязан соблюдать утвержденные им учебный план, годовой календарный учебный график и расписание занятий. Режим занятий (работы) устанавливается Исполнителем.

2.12. Оказание платных услуг начинается после подписания договоров сторонами и прекращается после истечения срока действия договора или в случае его досрочного расторжения.

2.13. Договор об оказании платных образовательных услуг заключается в соответствии с требованиями гражданского законодательства, Закона РФ «О защите прав потребителя" в простой письменной форме и содержит следующие сведения:

- полное наименование и фирменное наименование (при наличии) Исполнителя;

- место нахождения Исполнителя (юридический адрес);

- наименование или фамилия, имя, отчество (при наличии) Заказчика, телефон Заказчика;

- место нахождения или место жительства Заказчика;

- фамилия, имя, отчество (при наличии) представителя Исполнителя и (или) Заказчика, реквизиты документа, удостоверяющего полномочия представителя Исполнителя и (или) Заказчика;

- фамилия, имя, отчество (при наличии) учащегося, его место жительства, телефон (указывается в случае оказания платных образовательных услуг в пользу учащегося, не являющегося Заказчиком по договору);

- права, обязанности и ответственность Исполнителя, Заказчика и учащегося;

- полная стоимость образовательных услуг, порядок их оплаты;

сведения о лицензии на осуществление образовательной деятельности (наименование лицензирующего органа, номер и дата регистрации лицензии);

- вид, уровень и (или) направленность образовательной программы (часть образовательной программы определенного уровня, вида и (или) направленности);

- форма обучения:

- сроки освоения образовательной программы (продолжительность обучения):

- порядок изменения и расторжения договора:

- другие необходимые сведения, связанные со спецификой оказываемых платных образовательных услуг.

Договоры составляется в двух экземплярах, имеющих одинаковую юридическую силу, один из которых находится у Исполнителя, другой - у Заказчика.

Отказ получателя от предоставления дополнительных услуг не может быть причиной уменьшения объема предоставляемых ему основных услуг.

2.14. Сведения, указанные в договоре, должны соответствовать информации, размещенной на официальном сайте учреждения в информационно-телекоммуникационной сети "Интернет" на дату заключения договора.

2.15. Договор не может содержать условия, которые ограничивают права лиц, имеющих право на получение образования определенного уровня и направленности и подавших заявление о приеме на обучение учащихся или снижают уровень предоставления им гарантий по сравнению с условиями, установленными законодательством Российской Федерации об образовании. Если условия, ограничивающие права учащихся или снижающие уровень предоставления им гарантий. включены в договор, такие условия не подлежат применению.

#### 3. Перечень платных дополнительных образовательных услуг

3.1. Оздоровительные мероприятия, направленные на охрану и укрепление здоровья воспитанников (комплекс валеологических услуг, создание различных секций, групп по укреплению здоровья: гимнастика, аэробика, ритмика, катание на коньках, лыжах, различные игры, общефизическая подготовка и т. д.).

3.2. Обучение по дополнительным образовательным программам.

3.3. Образовательные и развивающие услуги:

- организация развивающих занятий художественно-эстетической направленности (по обучению танцам, рисованию, музыке и т. д.);

- создание различных групп по изучению иностранных языков;

- проведение занятий по оздоровлению, профилактике различных заболеваний (массаж, ЛФК и др.);

- информатика и информационные технологии:

- подготовка детей к школе

-создание различных учебных групп и методов специального обучения детей с отклонениями в развитии:

- создание групп по адаптации детей дошкольного возраста к условиям школьной жизни. (подготовительные группы, дошкольные группы);

3.4. Профессиональная подготовка.

3.5. Другие сопутствующие образовательному процессу услуги, если они не ущемляют основной образовательный процесс и не относятся к образовательной деятельности. финансируемой из средств бюджета.

3.6. К платным дополнительным образовательным услугам не относится:

- снижение установленной наполняемости классов (групп), деление групп на подгруппы при реализации основных общеобразовательных программ;

- реализация основных общеобразовательных программ, общеобразовательных программ повышенного уровня и направленности общеобразовательными школами (классами) с углубленным изучением отдельных предметов, гимназиями, лицеями, дошкольными образовательными учреждениями в соответствии с их статусом;

- факультативные, индивидуальные и групповые занятия;

- курсы по выбору за счет часов, отведенных в основных общеобразовательных программах Привлечение на эти цели средств Заказчиков (Потребителей) не допускается.

# 4. Ответственность Исполнителя и Заказчика

4.1. Исполнитель оказывает услуги в порядке и в сроки, определенные договором и Положением

4.2. За неисполнение либо ненадлежащее исполнение обязательств по договору Исполнитель и Заказчик несут ответственность, предусмотренную договором и законодательством Российской Федерации.

4.3. При обнаружении недостатка платных образовательных услуг, в том числе оказания их не в полном объеме, предусмотренном образовательными программами (частью образовательной программы), Заказчик вправе по своему выбору потребовать:

- безвозмездного оказания образовательных услуг;

- соразмерного уменьшения стоимости оказанных платных образовательных услуг;

- возмещения понесенных им расходов по устранению недостатков оказанных платных образовательных услуг своими силами или третьими лицами.

4.4. Заказчик вправе отказаться от исполнения договора и потребовать полного возмещения убытков, если в установленный договором срок недостатки платных образовательных услуг не устранены Исполнителем. Заказчик также вправе отказаться от исполнения договора, если им обнаружен существенный недостаток оказанных платных образовательных услуг или иные существенные отступления от условий договора.

4.5. Если Исполнитель нарушил сроки оказания платных образовательных услуг (сроки начала и (или) окончания оказания платных образовательных услуг и (или) промежуточные сроки оказания платной образовательной услуги) либо если во время оказания платных образовательных услуг стало очевидным, что они не будут осуществлены в срок, Заказчик вправе по своему выбору:

- назначить Исполнителю новый срок, в течение которого Исполнитель должен приступить к оказанию платных образовательных услуг и (или) закончить оказание платных образовательных услуг:

- поручить оказать платные образовательные услуги третьим лицам за разумную цену и потребовать от Исполнителя возмещения понесенных расходов;

- потребовать уменьшения стоимости платных образовательных услуг;

- расторгнуть договор.

43.6. Заказчик вправе потребовать полного возмещения убытков, причиненных ему в связи с нарушением сроков начала и (или) окончания оказания услуг, а также в связи с недостатками оказанных услуг.

4.7. По инициативе Исполнителя договор может быть расторгнут в одностороннем порядке в следующем случае:

- применение к учащемуся, достигшему возраста 15 лет, отчисления как меры дисциплинарного взыскания; Отчисление как мера дисциплинарной ответственности применяется в соответствии с

частями 3 - 12 ст. 43 закона об образовании в РФ.

-невыполнение учащимся  $\Pi$ O профессиональной образовательной программе образовательной программы) обязанностей по добросовестному освоению такой образовательной (части программы (части образовательной программы) и выполнению учебного плана;

- установление нарушения порядка приема в образовательную организацию, повлекшего по вине учащегося его незаконное зачисление в эту образовательную организацию;

- просрочка оплаты стоимости платных образовательных услуг. Просрочка оплаты платных образовательных услуг выражается в неоплате как ранее оказанных услуг, так и в отсутствии предоплаты за услуги, подлежащие оказанию, при условии, что в договоре предусмотрен такой порядок оплаты:

- невозможность надлежащего исполнения обязательств по оказанию платных образовательных услуг вследствие действий (бездействия) учащегося (непосещение занятий, недопустимое поведение на занятиях и т.д. Данное основание может быть применено по отношению к договору, предусматривающему обучение любого учащегося, в том числе и не достигшего возраста пятнадцати лет. Факты, подтверждающие действия (бездействия) обучающегося должны быть документально подтверждены администрацией учреждения.

4.8. Контроль соблюдения Положения осуществляют органы и организации, на которые в соответствии с законами и иными нормативными правовыми актами возложены контрольные функции в сфере оказания услуг.

4.9. Заказчик обязан оплатить оказываемые услуги в порядке и в сроки, указанные в договоре. Заказчику в соответствии с законодательством РФ должен быть выдан локумент. подтверждающий оплату услуг.

4.10. Исполнитель вправе снизить стоимость платных образовательных услуг по договору с учетом покрытия недостающей стоимости платных образовательных услуг за счет собственных средств Исполнителя, в том числе средств, полученных от приносящей доход деятельности, добровольных пожертвований и целевых взносов физических и (или) юридических лиц. Основания и порядок снижения стоимости платных образовательных услуг устанавливаются локальным нормативным актом и доводятся до сведения Заказчика.

4.11. Увеличение стоимости платных образовательных услуг после заключения договора не допускается, за исключением увеличения стоимости указанных услуг с учетом уровня инфляции, предусмотренного основными характеристиками федерального бюджета на очередной финансовый год и плановый период.

4.12. Требования к оказанию услуг, в т. ч. к содержанию образовательных программ, специальных курсов, определяются по соглашению сторон и могут быть выше, чем это предусмотрено федеральными государственными образовательными стандартами.

4.13. Исполнитель обязан обеспечить Заказчику оказание платных образовательных услуг в полном объеме в соответствии с образовательными программами (частью образовательной программы) и условиями договора, с использованием литературы библиотечного фонда и интернет ресурсами.

4.15. Учреждение имеет право предоставить сторонним организациям или физическим лицам возможность оказания образовательных услуг. Для этого с ними заключается договор о сотрудничестве, трудовой договор.

4.16. Учреждение не вправе оказывать предпочтение одному потребителю перед другим в отношении заключения договора, кроме случаев, предусмотренных законом и иными нормативными правовыми актами.

4.17. Учреждением в обязательном порядке предоставляются родителям (законным представителям), в том числе через размещение на официальном сайте учреждения:

- нормативно-правовые акты, регламентирующие деятельность по оказанию дополнительных платных услуг

- Устав учреждения;

- Лицензия, Свидетельство о государственной аккредитации на осуществление образовательной деятельности, настоящее Положение и другие документы, регламентирующие образовательную деятельность по оказанию платных образовательных услуг;

- адреса и телефоны Учредителя;

- образцы договоров с родителями (законными представителями);

-программы специальных курсов и планирование видов деятельности, расчет стоимости дополнительных платных услуг;

- сведения, относящиеся к договору, порядку предоставления и оплаты платной услуги.

4.18. Заказчик обязан оплатить оказываемые образовательные услуги, в порядке и в сроки, указанные в договоре. Оплата образовательных услуг производится в сроки, указанные в договоре по безналичному расчету.

### 5. Порядок и основные направления использования средств

5.1. Полученные средства от оказания платных дополнительных образовательных услуг, учреждение использует по следующим направлениям:

- Оплата труда.
- Начисления на оплату труда.
- Приобретение услуг.
- Прочие расходы.
- Увеличение стоимости основных средств.
- Увеличение стоимости материальных запасов.

5.2. Учреждение в ходе исполнения сметных назначений может вносить изменения в смету доходов и расходов по средствам, полученным от оказания платных дополнительных образовательных услуг.

5.3. Платные дополнительные образовательные услуги осуществляются на основе полного возмещения затрат. Учет доходов и расходов ведется ежемесячно. Оплата труда учителей осуществляется согласно табеля учета рабочего времени, подаваемого ответственным за проведение платных дополнительных услуг в бухгалтерию до 24 числа каждого месяца и данных о фактическом поступлении денежных средств на лицевой счет учреждения.

ФОТ составляет не более 70% и направляется на оплату учителям по договорам 5.4. возмездного оказания платных дополнительных образовательных услуг, АУП; выплату за организацию платных услуг (доплаты, надбавки и др); налоги на заработную плату.

- оплата труда по оказанию платных услуг работникам образовательного учреждения производится ежемесячно на основании предоставленного табеля учета рабочего времени согласно графикам занятий в размере 64,08 % от суммы родительской платы, поступившей на лицевой счет учреждения. включая страховые взносы в размере 30,2% на весь период деятельности по оказанию дополнительной платной образовательной услуги для учителей, ведущих непосредственно образовательный процесс и 5,92 % включая налоги в размере 30,2% административно - управленческому персоналу.

# 6. Расчет стоимости платных образовательных услуг.

6.1. Стоимость оказываемых учреждением платных образовательных услуг, согласно ГК РФ, устанавливается по соглашению сторон, на основании принятия решения о стоимости вида услуги родительским собранием (собранием Заказчиков услуги) на момент выполнения расчета с учетом наличия платежеспособного спроса на каждый вид услуг и на основании методики расчета цены единицы платной дополнительной образовательной услуги.

6.2. Стоимость платных дополнительных образовательных услуг определяется на основании калькуляции затрат, связанных с организацией работы по предоставлению платных дополнительных образовательных услуг и оговаривается в договоре с родителями (законными представителями).

В состав затрат входят:

- оплата труда работников;

- начисления на оплату труда:

- затраты на коммунальные услуги:

- затраты на обеспечение образовательного процесса и развитие материально-технической базы ШКОЛЫ.

6.3. Оплата платных дополнительных образовательных услуг осуществляется по количеству занятий в месяц из расчета стоимости одного занятия.

6.4. Плата за обучение вносится в целом за весь месяц до 10 числа текущего месяца через отделения банков по утвержденным квитанциям.

6.5. В случае болезни учащегося производится перерасчет оплаты за дополнительную платную образовательную услугу индивидуально по заявлению на имя директора школы, при наличии соответствующего документа (медицинской справки).

## 7. Порядок получения и расходования средств

7.1. На оказание каждой дополнительной услуги составляется смета расходов в расчете на одного получателя этой услуги. Смета рассчитывается в целом на группу получателей одного вида услуги и затем определяется цена отдельной услуги на каждого получателя.

7.2. Доходы от оказания дополнительных и иных услуг полностью реинвестируются в учреждение в соответствии со сметой расходов. В случае использования средств на иные цели превышение дохода над расходами по итогам каждого квартала признается прибылью и подлежит налогообложению.

7.3. Учреждение вправе по своему усмотрению расходовать средства, полученные от оказания дополнительных и иных услуг в соответствии со сметой доходов и расходов.

Полученный доход аккумулируется на расчетном счете в Едином фонде финансовых средств и находится в полном распоряжении учреждения, расходуется им по своему усмотрению на цели развития на основании сметы расходов, формируя следующие фонды:

- заработной платы;

- производственного и социального развития;

- материального поощрения;

- материальных и приравненных к ним затрат.

7.4. Учреждение вправе привлекать специалистов для оказания дополнительных услуг на контрактной основе и осуществлять оплату труда на договорной основе.

7.5. Оплата дополнительных услуг потребителями производится в безналичном порядке.

Безналичные расчеты осуществляются через банки и средства зачисляются на расчетный счет образовательного учреждения.

Полученные финансовые средства являются собственностью учреждения и расходуются им самостоятельно.

7.6. Размер и форма доплаты руководителю учреждения за организацию дополнительных услуг и контроль по их оказанию определяются учредителем, данные расходы включаются в состав затрат.

## 8. Сведения о льготном статусе

8.1. В соответствии с Постановление Правительства Российской Федерации от 15 августа 2013 г. N 706 "Об утверждении Правил оказания платных образовательных услуг" учреждение предоставляет льготы на оплату платных дополнительных образовательных услуг следующим категориям потребителей:

- дети сироты освобождаются от оплаты за обучение на 100%, дети инвалиды и дети сотрудников образовательного учреждения на 50%, дети из малообеспеченных семей на 50% по согласованию с родительским комитетом.

8.2. Заместитель директора, на основании предоставленных документов подтверждающих статус льготника, разрабатывает на рассмотрение руководителю учреждения проект перечня лиц, по заключенным с которыми договорам стоимость образовательных услуг снижается.

8.3. Решение о предоставлении льгот и снижение стоимости платных образовательных услуг оформляется приказом директора школы после предоставления необходимых документов.

Сведения о снижении стоимости платных дополнительных образовательных услуг 8.4. находят отражение в договоре об оказании платных дополнительных образовательных услуг, подписываемым школой с каждым заказчиком.

#### 9. Заключительные положения

Руководитель несет ответственность за соблюдение действующих нормативных 8.1. документов в сфере оказания платных образовательных услуг, а также гражданского, трудового, административного и уголовного законодательства при оказании платных дополнительных образовательных услуг в учреждении и при заключении договоров на оказание этих услуг.

8.2. Контроль за организацией и условиями предоставления платных образовательных услуг, а также за соответствием действующему законодательству нормативных актов и приказов, изданных руководителем учреждения, об организации предоставлении платных дополнительных образовательных услуг осуществляется органами управления образования, Другими государственными органами и организациями на которые в соответствии с законами и иными правовыми актами РФ возложена проверка деятельности учреждения.

8.3. При выявлении случаев оказания дополнительных услуг взамен и в рамках основной образовательной деятельности, финансируемой из средств бюджета, учредитель вправе принять решение об изъятии незаконно полученных сумм в соответствующий бюджет.

8.4. Учреждение обязано ежегодно предоставлять учредителю и общественности отчет о поступлении и расходовании финансовых и материальных средств, в т. ч. средств, полученных в счет оплаты дополнительных услуг.

8.5. Государственный орган управления образованием осуществляет контроль за соблюдением действующего законодательства в части организации дополнительных платных образовательных услуг.

8.6. Государственный (муниципальный) орган управления образованием вправе приостановить деятельность учреждения по оказанию дополнительных платных образовательных услуг в случае, если эта деятельность осуществляется в ущерб основной деятельности образовательного учреждения.

8.7. Ответственность за деятельность учреждения по осуществлению платных дополнительных образовательных и иных услуг несет руководитель.